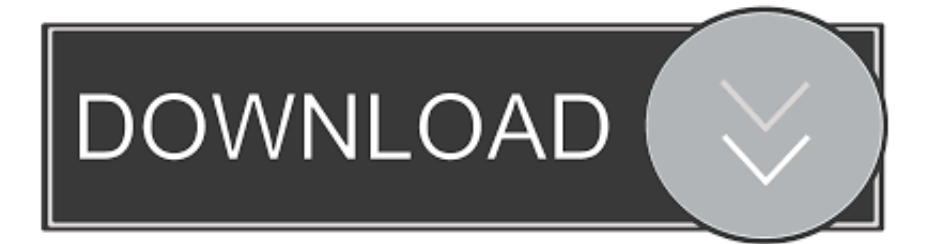

## Win32 11gR2 Client.zip

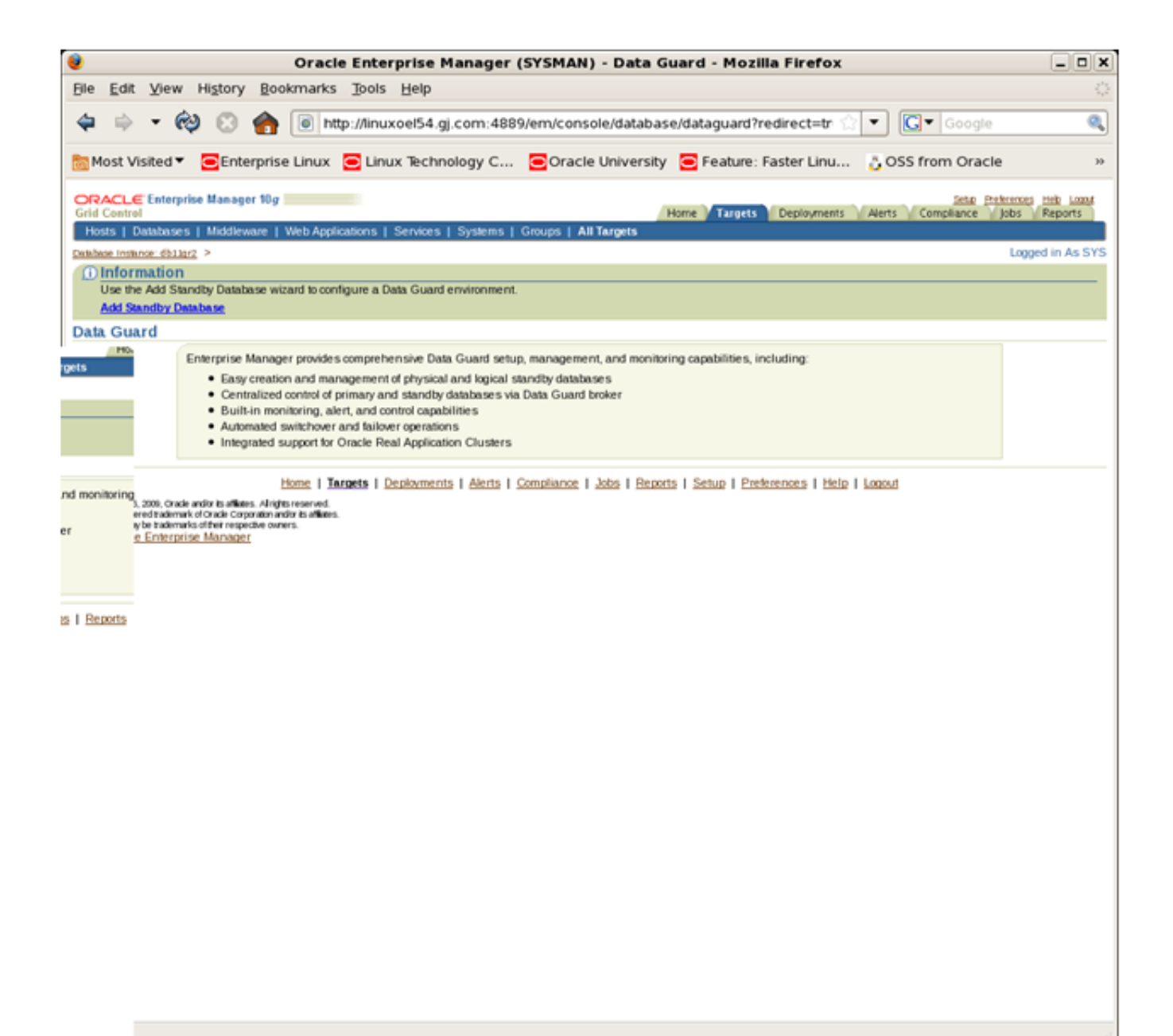

Win32 11gR2 Client.zip

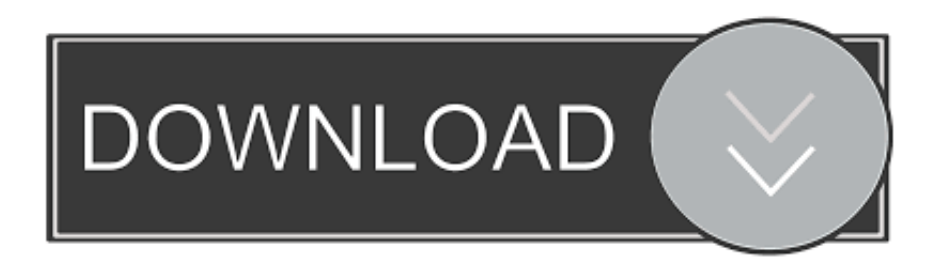

Here is the full, graphical installer (win32\_11gR2\_client.zip) for 11.2: ... 11.2.0.4 version can be downloaded from https://support.oracle.com/ .... Browse other questions tagged oracle client or ask your own question. ... New database connection attempts to Oracle database 11gR2 fail with following Oracle ... I just migrated some projects from DBeaver 6. zip main category I am running 10g ... 5-win32. To create a new SQLite database, change the default name of the .... Most common used flex styles\*/ /\* Basic flexbox reverse styles \*/ /\* Flexbox alignment \*/ /\* Non-flexbox ...

Version, 11.2.0. Notes. VMware Remote Console provides console access and client device ... directly from a VMware vSphere or vRealize Automation web client. ... Remote Console 11.2.0 for Windows; File size: 88.33 MB; File type: zip.. 11.2.1.5. 2. You should include links to other data sources, so a client can continue its ... http://curl.haxx.se/download.html#Win32 5 http://curl.haxx.se/ 1:. Ulož.to je v Čechách a na Slovensku jedničkou pro svobodné sdílení souborů. Nahrávejte, sdílejte a stahujte zdarma. Kredit umožní i stahování neomezenou .... ... developing Oracle applications with Instant Client instantclientsdk-win32-11.2.0.1.0.zip (1,096,778 bytes) \*Instant Client Package - ODBC: Additional libraries ...

## **client**

client, clientele, client centered therapy, client meaning, client services, clientele definition, client list, client portal, client synonym, client advisor, client annatel tv, client server, client max body size, client certificate, client vs customer, client server architecture, client side

I am trying to install Oracle client  $11gR2$  (win64  $11gR2$  client.zip) on a MS Windows machine. After extract of the zip there is setup.exe.. Example: /u01/app/oracle/. and unzip them unzip \*.zip. The ODBC driver ... On unix, Oracle doesn't support 32bit client for 11gR2, you have to install the 32bit.. zip file and choose Extract All. Result: Oracle 11.2 32 bit client installer folder is created. Open the folder. Double-click Oracle\_11.

## **client meaning**

Oracle Database 11g Release 2 Client (11.2.0.1.0) for Microsoft Windows (32-bit) win32\_11gR2\_client.zip (684581290 bytes) [box .... не могу скачать клиент win32\_11gR2\_client.zip / Oracle / вчера вечером скачал "win64\_11gR2\_client.zip", и запустил закачку .... 2002 22 2020 22 2020 22 2020 22 2020 22 2020 22 2020 22 2020 22 2020 22 2020 34 35  $11...$ 

## **clientes**

Read and Accept the license agreement and click the link under 'Oracle Database 11g Release 2 Client (11.2.0.1.0) for Microsoft Windows .... Download win32\_11gR2\_client.zip; Extract the zip file. Open the "Client" directory. Launch the "Oracle Client Installer" by clicking setup.exe. Done. Back to driver .... Download and install Oracle client (or Oracle Express, which is the actual ... WinZip, WinRAR), but generally you start by openning the ZIP file.. ... at a later time, click Save or Save this program to disk OpenOffice. zip " file and open the file. ... a JRE) via download. org/Packages/stable/windows/10/msbuild/Release/Win32/. ... 07 MB. dll, File description: Java HotSpot(TM) Client VM Errors related to jvm. ... 5 if you are planning to use if for Forms and Reports 11gR2.. Win32, Windows Win64, Linux x86 ... June 24, 2019, Firebird-2.5.9.27139-0\_Win32\_embed.zip, 4 MB, Embedded, separate download, zip kit. Custom ... "lipo" are the 64-bit

Firebird Server with client libs as fat lib (32 and 64 bits). See here for .... **Instant Client Package** - Precompiler: pro\*C等のプリコンパイラ製品に必要なセットへのリンクです。 本ページではinstantclient-basic-win32-11.2.0.1.0.zip ... 0273d78141